## α-Амилаза биреагент

IFCC, Zasz, EPS-G7 (метод с использованием мальтогептазида (EPS-G7))  $\sqrt{\Delta}$ изкон

## Параметры для ввода в программу анализатора Miura (300)

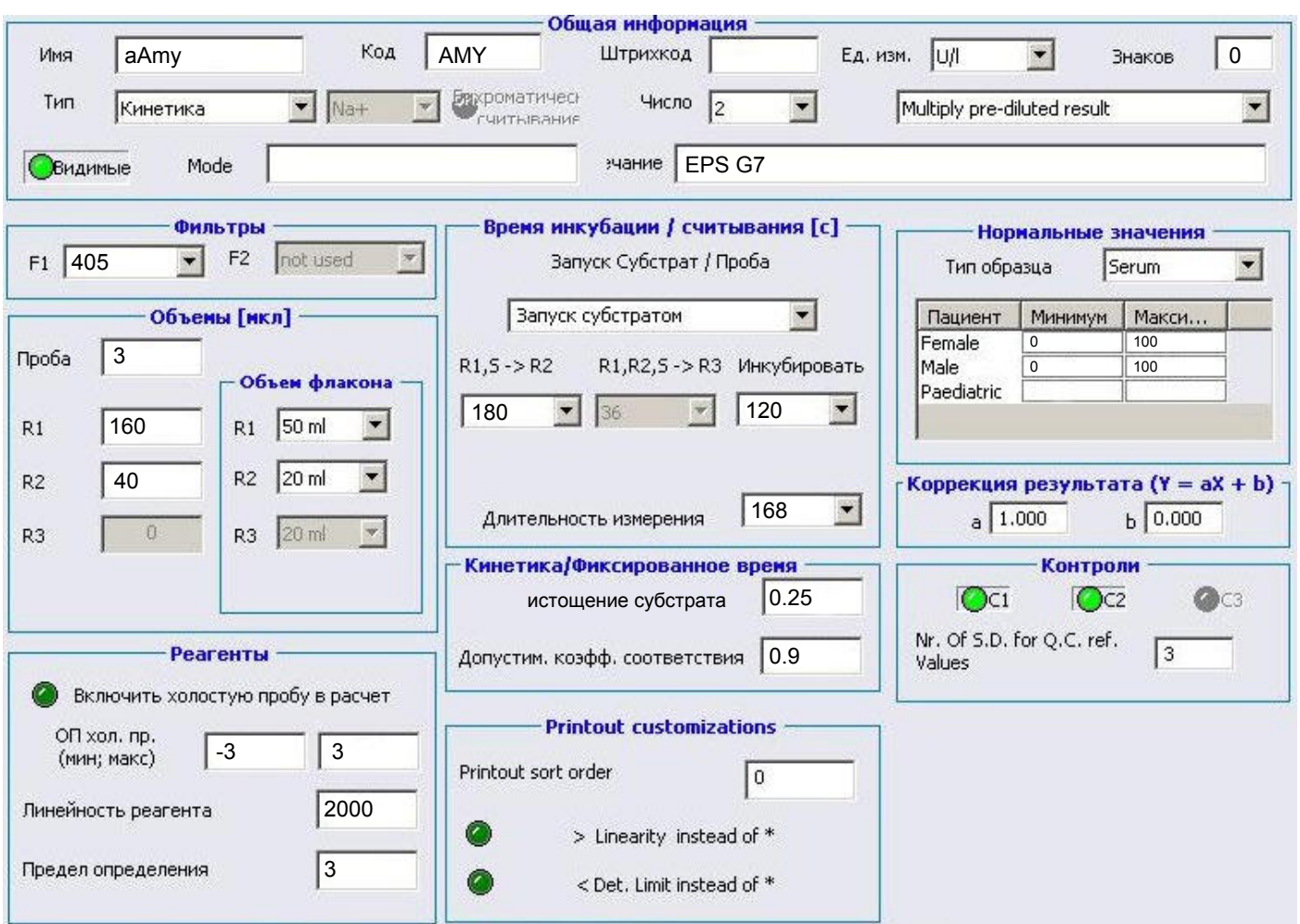

Диапазон нормальных значений указан для взрослого населения в соответствии с ре-комендациями производителя реагентов и может быть изменен пользователем в соответствии с местными требованиями.

При использовании единиц измерения, отличающихся от приведенных, убедитесь, что значения стандартов, контрольных материалов, диапазонов нормальных значений и линейности метода введены в этих же единицах.

Рекомендуемые настройки разведения для автоповтора 1:10.

Тип калибровки: линейная двухточечная, калибратор TruCal U или по фактору, (реакция возрастающая).

Контроли TruLab N и TruLab P. Количество повторов: 2

**DiaSy** 

## α-Амилаза монореагент

IFCC, Zasz, EPS-G7 (метод с использованием мальтогептазида (EPS-G7))  $\sqrt{\Delta}$ изкон

## Параметры для ввода в программу анализатора Miura (300)

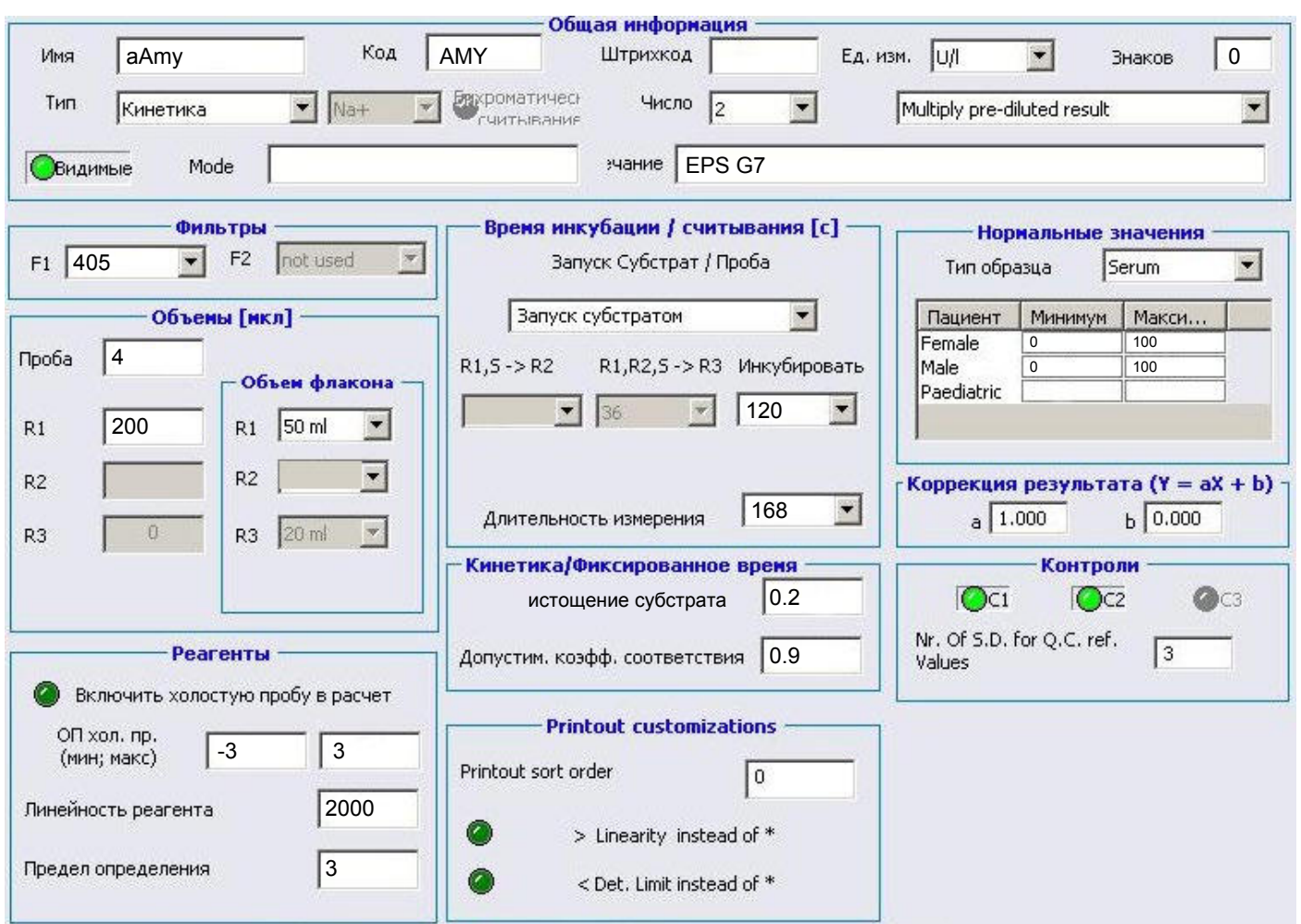

Диапазон нормальных значений указан для взрослого населения в соответствии с ре-комендациями производителя реагентов и может быть изменен пользователем в соответствии с местными требованиями.

При использовании единиц измерения, отличающихся от приведенных, убедитесь, что значения стандартов, контрольных материалов, диапазонов нормальных значений и линейности метода введены в этих же единицах.

Рекомендуемые настройки разведения для автоповтора 1:10.

Тип калибровки: линейная двухточечная, калибратор TruCal U или по фактору, (реакция возрастающая).

Контроли TruLab N и TruLab P. Количество повторов: 2

**DiaSy**